## **Program ONLINE Dne otevřených dveří Ústavu informatiky AV ČR středa 4. listopadu 2020**

Odkaz na "Zoom Meeting":

**<https://cesnet.zoom.us/j/97641912539?pwd=VWVlNFpQeGE3ZllKd3U1S2FYcTZOdz09>**

Meeting ID: **976 4191 2539** Passcode: **041893**

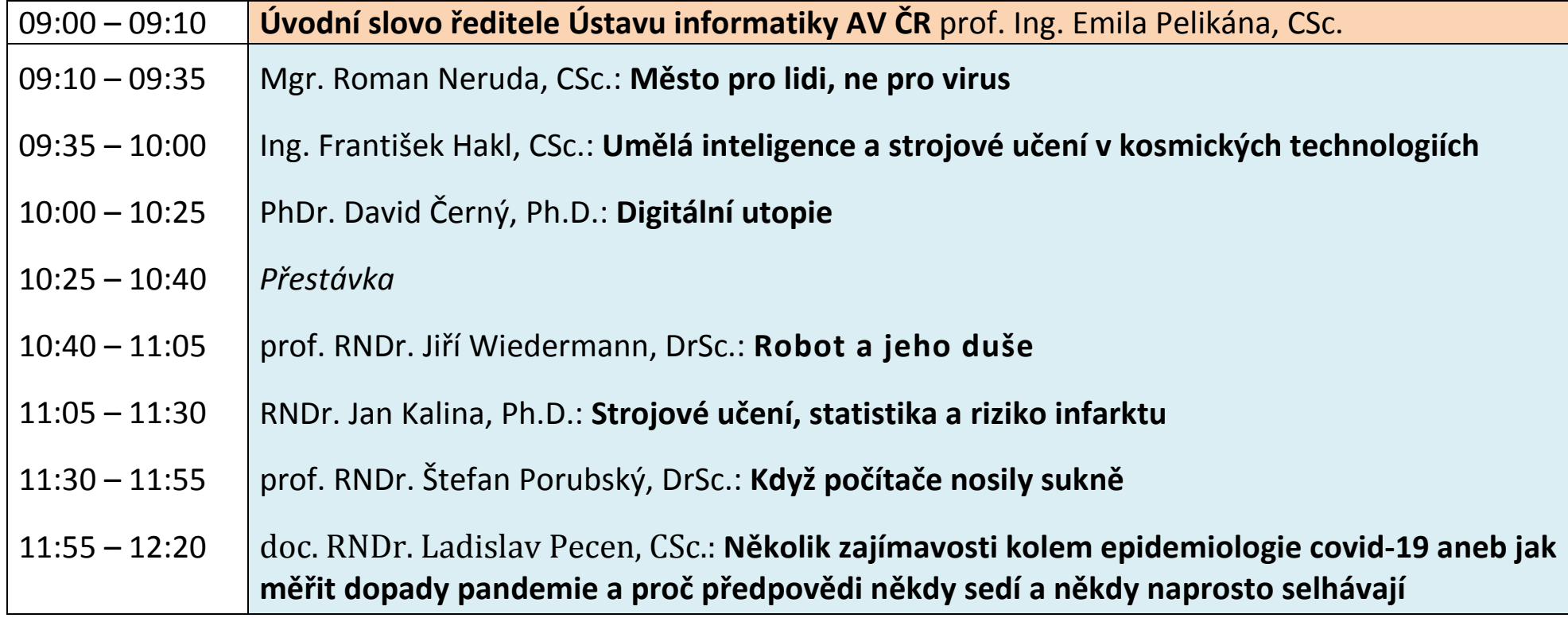

**Anotace k přednáškám naleznete na webových stránkách TVT AV ČR:** [http://www.tydenvedy.cz/program/2020#c=0&a02\[\]=40](http://www.tydenvedy.cz/program/2020#c=0&a02%5B%5D=40)

**PODROBNÉ INSTRUKCE K INSTALACI A PŘIPOJENÍ DO KOMUNIKAČNÍHO SYSTÉMU ZOOM naleznete na druhé straně Programu DOD ÚI.**

## **Vážení zájemci o letošní Den otevřených dveří Ústavu informatiky Akademie věd ČR**,

Vzhledem k aktuální situaci, která nám neumožňuje uspořádat Den otevřených dveří v jeho tradiční podobě "prezenčně", rozhodli jsme se Vám zprostředkovat připravené přednášky našich kolegů pomocí video komunikačního systému ZOOM.

Odkaz na "Zoom Meeting" <https://cesnet.zoom.us/j/97641912539?pwd=VWVlNFpQeGE3ZllKd3U1S2FYcTZOdz09>

Meeting ID: 976 4191 2539 Passcode: 041893

**\*\*\*\*\*\*\*\*\*\*\*\***

**Instrukce** (zejména pro ty, kteří nejsou obeznámeni s video komunikačním systémem Zoom):

- 1. *Stáhnete si klienta Zoom* (například z [https://zoom.us/download\)](https://zoom.us/download).
- 2. *Nainstalujte si ho*.
- 3. Kvůli vyšší bezpečnosti při komunikaci se *zaregistrujte* (na [https://zoom.us/signup\)](https://zoom.us/signup).

 Dovolujeme si každého z Vás požádat, abyste se *zaregistrovali* pomocí Vašeho **jména a příjmení**, abychom věděli, kdo se účastní našeho "Dne otevřených dveří".

- 4. *Přihlaste se do nainstalovaného Zoom klienta* pomocí Vašich přihlašovacích údajů (vytvořených v předešlém kroku).
- 5. Nastavte si a zkontrolujte si funkčnost Vašeho mikrofonu a reproduktoru, eventuálně i Vaší kamery.
- 6. Ve **středu 4. listopadu v 8:45** spustíme Zoom na naší straně.

Pokuste se také přihlásit před 9:00, abychom mohli začít včas … a to

a. buď pomocí **výše zaslaného odkazu** (*[https://cesnet.zoom.us/j/97641912539?pwd=VWVlNFpQeGE3ZllKd3U1S2FYcTZOdz09\)](https://cesnet.zoom.us/j/97641912539?pwd=VWVlNFpQeGE3ZllKd3U1S2FYcTZOdz09)*

b. nebo *po spuštění Vašeho Zoom klienta* a *Vaším přihlášením* (viz bod 4.) zadáním

**čísla** ("*Meeting ID") 976 4191 2539*

a

**hesla** ("*Passcode") 041893*

Pokud uvažujete, že nás budete v tento den sledovat, *zašlete nám informační mail na [ics@cs.cas.cz](mailto:ics@cs.cas.cz)*, abychom s Vámi mohli počítat …)

S pozdravem Organizátoři DOD ÚI